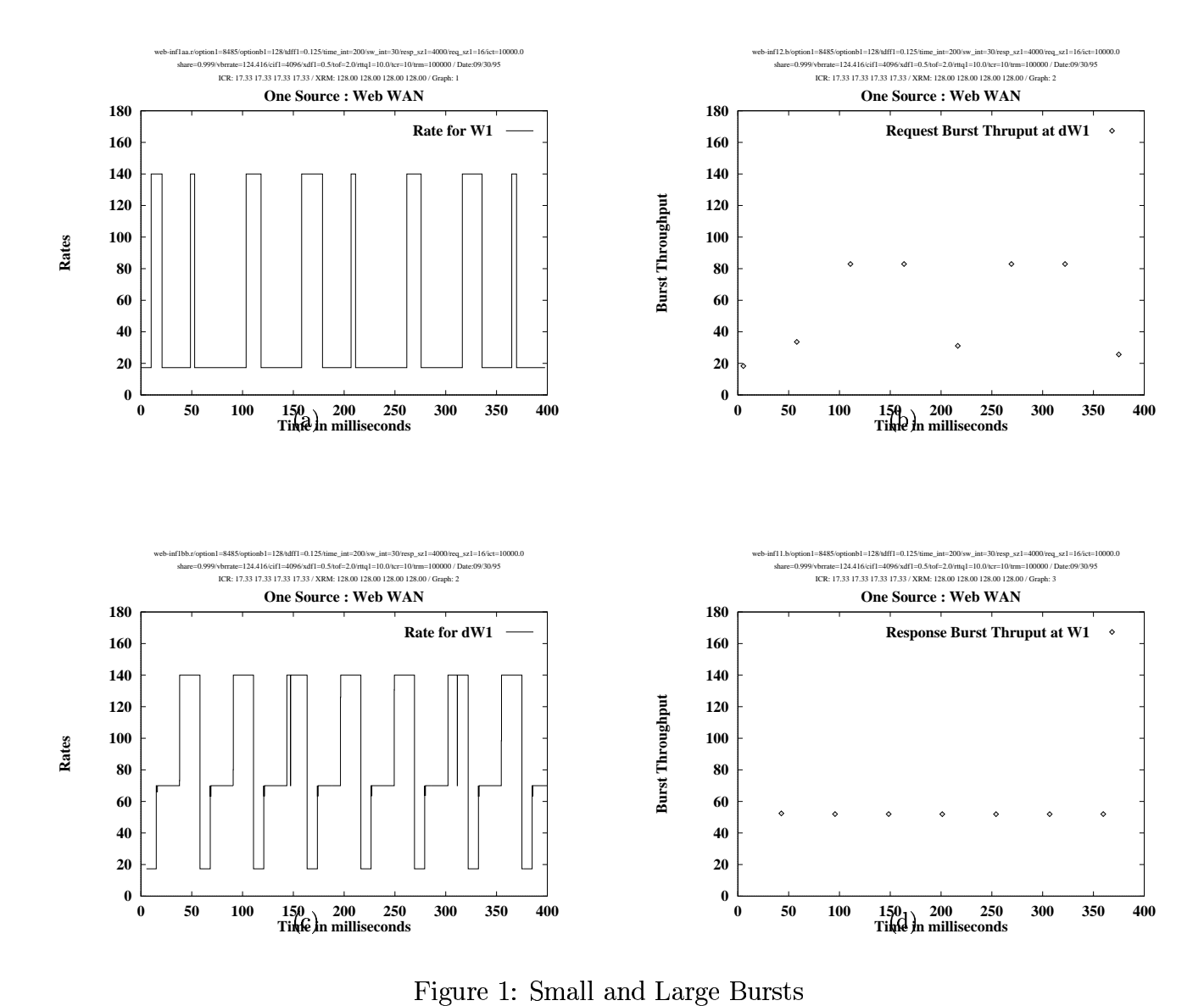

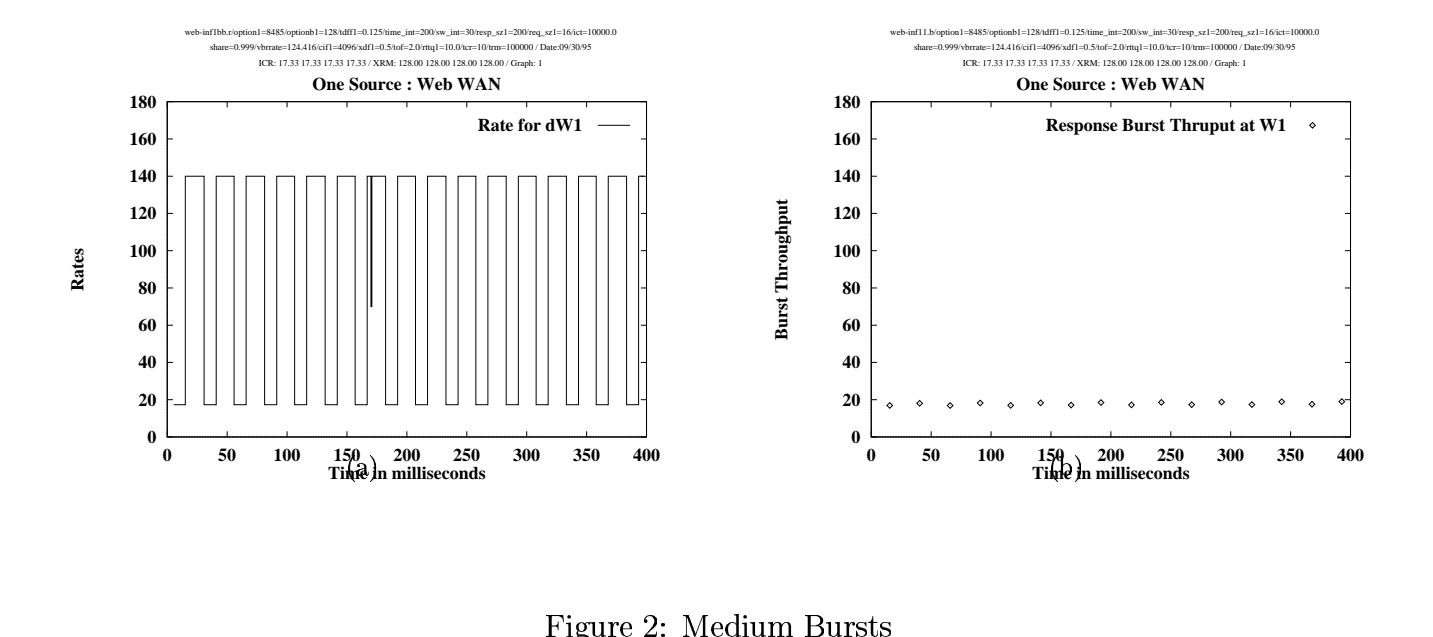

eure 2: Medium Burst